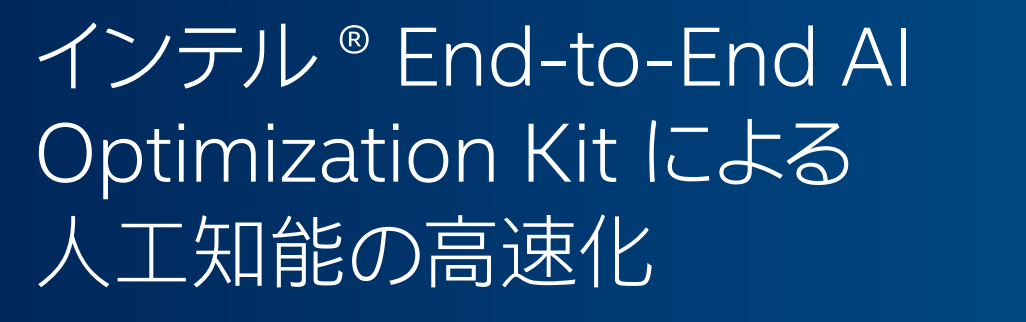

**インテルにより最適化されたソフトウェアで AI を大衆化**

**Jian Zhang インテル コーポレーション AI ソフトウェア ・ エンジニアリング ・ マネージャー**

人工知能 (AI) は、 ヘルスケア、 小売、 製造業など、 事実上すべての業界に革命をもたらしました。 しかし、 今日 の AI ソリューションのほとんどは高コストであり、 その利用は少数のデータ ・ サイエンティストに限定されています。 これは複数の要因によるものです。 第一に、 最新のエンドツーエンドの AI パイプラインは複雑です。 データ処理、 特徴量エンジニアリング、 モデルの開発、 モデルのデプロイ、 保守など、 複数の段階が必要です。 これらの段階の 反復的な性質により、 プロセスには時間がかかります。 第二に、 AI ソリューションの開発には、 多くの場合、 深い 専門知識が必要です。 これは、 初心者や一般のデータ ・ サイエンティストにとって参入の障壁となります。 第三に、 人々は精度を高めるため、 より大きく、 より深いモデルを開発する傾向があります。 これらの 「過度にパラメーター 化された」 モデルは多大な計算量を必要とし、 リソースに制約のある環境でのデプロイを妨げます。

[インテル® End-to-End AI Optimization Kit](https://github.com/intel/e2eAIOK) (英語) は、 エンドツーエンドの AI パイプラインをより高速に、 シン プルに、 アクセスしやすくし、 どこでも、 誰でも AI にアクセスできるようにするために開発されました。 一般的な ハードウェア上でハイパフォーマンスかつ軽量なモデルを効率良く提供する、 エンドツーエンドの AI 最適化を実現 する構成可能なツールキットです。 このツールキットは[、PyTorch\\* 向けインテル® エクステンション \(IPEX\)](https://github.com/intel/intel-extension-for-pytorch) (英語)、 [TensorFlow\\* 向けインテル® エクステンション \(ITEX\)](https://github.com/intel/intel-extension-for-tensorflow) (英語)[、インテル® AI アナリティクス・ツールキット \(AI キット\)](https://www.xlsoft.com/jp/products/intel/oneapi/ai/index.html) など、 インテルが最適化した一連のフレームワークに基づいて構築されています。 また、 ハイパーパラメーター最適 化のため、 [SigOpt](https://sigopt.com/) (英語) を統合します。 インテル® End-to-End AI Optimization Kit は、 データ準備、 モデル 最適化、 およびモデル構築向けの独自のコンポーネントと機能も提供します。

エンドツーエンドの AI パイプラインのスケールアップとスケールアウトの効率を向上し、 複雑なディープラーニン グ (DL) モデルの 「夜間トレーニング」 を可能にします。 推論スループットが高く、 リソース要件が低い軽量の DL モデルを提供します。 また、 エンドツーエンドの AI をよりシンプルにします。 Click-to-Run ワークフローと SigOpt AutoML を使用してパイプラインを自動化し、 データ処理と特徴量エンジニアリングの複雑な API を 抽象化し、 分散トレーニングを簡素化し、 既存またはサードパーティーのマシンラーニング (ML) ソリューショ ンやプラットフォームと簡単に統合できます。 複雑な計算集約型の DL モデルを一般的なハードウェアで使用で きるようにし、 Smart Democratization Advisor (SDA) によって生成されたパラメーター化されたモデルを 通じてビルトインの最適化されたモデルと、 ニューラル ・アーキテクチャー検索 (NAS) テクノロジーで構築さ れたドメイン固有のコンパクト・ニューラル・ネットワークを提供します。 これらすべてにより、 データ・サイエンティ ストが AI にアクセスしやすくなります。

# アーキテクチャー

さまざまなドメインの一般的なモデル (RecSys、 CV、 NLP、 ASR、 RL など ) が、 インテル® End-to-End AI Optimization Kit (**図 1**) の入力となります。 これらのストックモデルは、重く、トレーニングに時間がかかり、チュー ニングや最適化が複雑です。 モデルの種類に応じて、 インテル® End-to-End AI Optimization Kit は、 モデル ・ アドバイザーまたはニューラル·ネットワーク·コンストラクターのいずれかを使用してモデルを最適化します。 最 適化されたモデルは、 FLOPS (1 秒あたりの浮動小数点演算数) とトレーニング時間がストックモデルの 1/10 で済み、 精度の低下も同等か最小限に抑えられると期待されます。

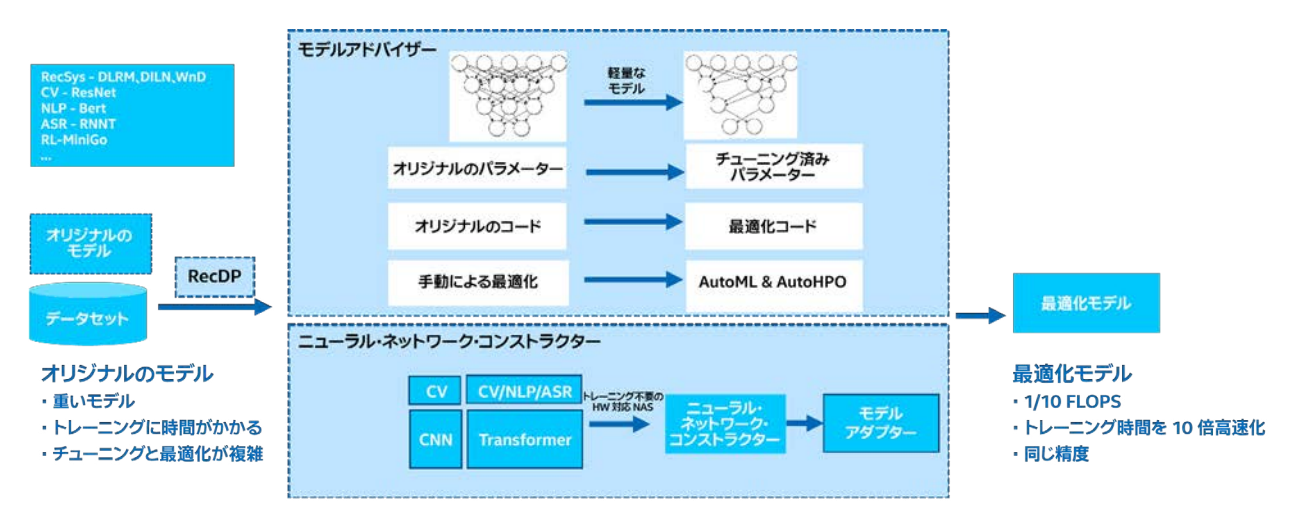

**図 1. インテル® End-to-End AI Optimization Kit のアーキテクチャーとワークフロー**

### **RecDP**

RecDP は、 PySpark\* 上に構築された並列データ処理および特徴量エンジニアリング・ライブラリーであり、 [Modin](https://github.com/modin-project/modin) (英語) などのデータ処理ツールに拡張可能です。 主な特徴と機能は次のとおりです。

- **•** 表形式のデータセット処理ツールキット
- **•** Spark\* プログラミングの複雑さを隠す抽象 API
- **•** アダプティブ ・ クエリー ・プランと戦略による最適化されたパフォーマンス
- **•** ターゲット ・エンコーディングやカウント ・エンコーディングなどの一般的な特徴量エンジニアリング機能のサポー ト
- **•** サードパーティー ・ ソリューションへの簡単な統合

RecDP は、 パフォーマンスを向上するため、 「遅延実行」 を使用します。 操作を融合し、 データ統計のコレクショ ンを活用して、 データセットの不要なパススルーを回避します。 これは、 大規模なデータセットを処理する場合に 重要です。 RecDP は[、Optimized Analytics Package for Spark\\* Platform](https://github.com/oap-project) (英語) によって提供される、ネイティ ブの単票形式の SQL エンジン機能を活用して、 パフォーマンスを向上することもできます。

## **Smart Democratization Advisor (SDA)**

SDA は、 自動化を促進するユーザーガイド付きツールです。 パラメーター化されたモデルによりビルトインのイン テリジェンスを提供し、 ハイパーパラメーター最適化 (HPO) およびビルトインの最適化モデル (RecSys、 CV、 NLP、ASR、および RL など) に SigOpt を活用します。 また、手動によるモデルのチューニングと最適化を変換して、 AutoML と AutoHPO を支援します。

## **ニューラル ・ ネットワーク ・ コンストラクター**

ニューラル・ネットワーク・コンストラクターは、 ニューラル・アーキテクチャー検索テクノロジーに基づいています。 定義済みのスーパーネットを使用して、 特定のドメインのニューラル ・ ネットワーク構造を直接構築します。 主な特徴と機能は次のとおりです。

- **•** CV、 NLP、 ASR ドメインのモデルなど、 マルチモデルのサポート
- **•** 統合された Transformer ベースのスーパーネットを使用
- **•** ハードウェア対応 NAS は、 FLOPS やレイテンシーなどのメトリックをしきい値として使用してモデル ・アーキテク チャーとモデルサイズを決定
- **•** トレーニング不要の NAS は、 候補を評価する際にトレーニング精度ではなく、 ゼロコストのプロキシーメトリック を使用。 トレーニング可能性、 表現力、 多様性、 顕著性など、 複数のネットワークの特徴が考慮されます
- **•** モデルアダプターを活用して、 ユーザーの運用環境にモデルをデプロイ。 モデルアダプターは、 微調整、 知識蒸留、 およびドメイン適応機能を提供する転移学習ベースのコンポーネントです

## 例

ここでは、ツールキットが [DL 推奨モデル \(DLRM\)](https://github.com/facebookresearch/dlrm) (英語) でどのように機能するか例を紹介します。 これには、 環境設定、データ処理、ビルトイン·モデル·アドバイザーとパッチコード、および最適化プロセス全体を開始 する 1 行のコマンドが含まれます。

## **ステップ 1 : 環境設定**

インテル® End-to-End AI Optimization Kit は AI キット上に構築されているため、 パイプラインの実行に必要な ソフトウェアはすでに利用可能な状態です。

#### # DockerFile

FROM docker.io/intel/oneapi-aikit ENV http\_proxy=http://proxy-prc.intel.com:912 ENV https\_proxy=http://proxy-prc.intel.com:912

#### # SigOpt

RUN python -m pip install sigopt==7.5.0 --ignore-installed

# PyTorch\* conda RUN conda activate pytorch RUN python -m pip install prefetch\_generator tensorboardX onnx tqdm lark-parser

# PyTorch\* 向けインテル(R) エクステンション RUN python -m pip install intel\_extension\_for\_pytorch==1.10.0 -f https://software.intel.com/ ipex-whl-stable psutil RUN mkdir -p /home/vmagent/app WORKDIR /home/vmagent/app

### **ステップ 2 : RecDP による並列データ処理**

次のステップでは、RecDP を使用してデータ処理を簡素化します。この例では、Categorify() と FillNA() の 2 つがチェーン操作であり、 Spark\* の遅延実行を使用してデータの不要なパススルーを減らしています。

```
from pyspark.sql import * 
from pyspark import * 
from pyspark.sql.types import * 
from pyrecdp.data_processor import * 
from pyrecdp.encoder import * 
from pyrecdp.utils import *
import numpy as np
path prefix = "file://"
current_path = "/home/vmagent/app/dataset/demo/processed/"
csv file = "/home/vmagent/app/dataset/demo/criteo_mini.txt"
# 1. Spark* を起動して、データ・プロセッサーを初期化
t0 = timer()spark = SparkSession.builder.master('local[*]') \
                              .config('spark.driver.memory','100G') \ 
                              .appName("DLRM").getOrCreate() 
schema = StructType([StructField(f'i{i}', IntegerType()) for i in range(0, 14)] )
df = spark.read,option('sep', ' \t') .option('model'', "DROPMALFORMED") \t\ .schema(schema).csv(path_prefix + csv_file) 
proc = DataProcessor(spark, path_prefix, current_path=current_path, spark_mode='local')
# 2. RecDP でデータを処理
CAT\_COLS = list(range(14, 40))to_categorify_cols = ['c<sup>3</sup>d' % i for i in CAT COLS]
op_categorify = Categorify(to_categorify_cols) 
op_fillna_for_categorified = FillNA(to_categorify_cols, 0) 
proc.append_ops([op_categorify, op_fillna_for_categorified])
df = proc.trainsform(df, name='d1rm')
```
 $t1 = timer()$ print(f"Total process time is  $\{(t1 - t0)\}$  secs")

## **ステップ 3 : Smart Democratization Advisor (SDA) と AutoML**

SDA は、 手動による最適化を変換して AutoML を支援します。 ビルトインモデルの定義済みパラメーターを提供 することで、 AutoML の作業時間を大幅に短縮できます。

 $model$  info = dict()

#### # モデルの設定

model\_info["score\_metrics"] = [("accuracy", "maximize"), ("training\_time", "minimize")] model\_info["execute\_cmd\_base"] = "python launch.py" model\_info["result file name"] = "best\_auc.txt"

#### # SigOpt の設定

```
model_info["experiment_name"] = "dlrm"
model_info["sigopt_config"] = [ 
      {'name':'learning_rate','bounds':{'min':5,'max':50},'type':'int'}, 
      {'name':'lamb_lr','bounds':{'min':5,'max':50},'type':'int'}, 
      {'name':'warmup_steps','bounds':{'min':2000,'max':4500},'type':'int'}, 
      {'name':'decay_start_steps','bounds':{'min':4501,'max':9000},'type':'int'}, 
       {'name':'num_decay_steps','bounds':{'min':5000,'max':15000},'type':'int'}, 
     {\rm i}'name':'sparse_feature_size','grid': [128.64.16],'type':'int'},
      {'name':'mlp_top_size','bounds':{'min':0,'max':7},'type':'int'}, 
     {\rm frame': 'mlp\_bot\_size', 'bounds': {'}min':0,'max':3}, 'type': 'int' }model_info["observation_budget"] = 1
```
いくつかの設定可能なパラメーターのほかに、 コードレベルの最適化が必要なケースがあります。 すべてのビルト インモードに対して、キットは最適化されたモデルとパッチコードを提供します。 この例では、IPEX と BF16 に加え、 複数 CPU ノードでのモデルの収束を改善するオプティマイザーを使用します。

```
# フレームワークの最適化: IPEX & BF16 を使用
```

```
# 最適化を埋め込む
       m_{\text{curr}} = (m[i] \text{ if self.max emb dim } > 0 \text{ else } m)- EE = nn.EmbeddingBag(n, m_curr, mode="sum", sparse=True) 
       W = np.random.utilform(low=-np.sqrt(1 / n), high=np.sqrt(1 / n), size=(n, m_ccurr)).astype(np.float32)
        # 大衆化、2 次元の疎行列/密行列を使用
        W = np.random.uniform(low=-np.sqrt(1 / n), high=np.sqrt(1 / n), size=(n, m)
       ).astype(np.float32)
# オプティマイザーの最適化
- optimizer = torch.optim.SGD(dlrm.parameters(), lr=args.learning rate) …)
```
## **ステップ 4 : エンドツーエンドのモデル最適化**

最後に、 数行のコードでエンドツーエンドのモデル最適化を開始します。

```
import sys 
from e2eAIOK import SDA 
sda = SDA(model ="dlrm", settings=setting) 
sda.launch()
```
インテル® End-to-End AI Optimization Kit は、 次のような一般的なモデル向けの多くの Click-to-Run を提供 しています。

- **•** RecSys : **[DLRM](https://github.com/intel/e2eAIOK/blob/main/demo/builtin/dlrm/DLRM_DEMO.ipynb)** (英語)、 **[DIEN](https://github.com/intel/e2eAIOK/blob/main/demo/builtin/dien/DIEN_DEMO.ipynb)** (英語)、 **[WnD](https://github.com/intel/e2eAIOK/blob/main/demo/builtin/wnd/WND_DEMO.ipynb)** (英語)
- **•** 自動音声認識 (ASR) : **[RNNT](https://github.com/intel/e2eAIOK/blob/main/demo/builtin/rnnt/RNNT_DEMO.ipynb)** (英語)
- **•** コンピューター ・ ビジョン (CV) : **[RESNET](https://github.com/intel/e2eAIOK/blob/main/demo/builtin/resnet/RESNET_DEMO.ipynb)** (英語)
- **•** 自然言語処理 (NLP) : **[BERT](https://github.com/intel/e2eAIOK/blob/main/demo/builtin/bert/BERT_DEMO.ipynb)** (英語)
- **•** 強化学習 (RL) : **[MiniGO](https://github.com/intel/e2eAIOK/blob/main/demo/builtin/minigo/MiniGo_DEMO.ipynb)** (英語)

# パフォーマンス

テストは、 4 ノードのクラスターで実施されました (**表 1**)。 各ノードには、 2 基のインテル® Xeon® Gold 6240 プロセッサーと 384GB のメモリーが搭載されており、ノードは 25GB イーサネットを介して接続されました。 また、 1TB HDD 1 台をデータドライブとして使用しました。

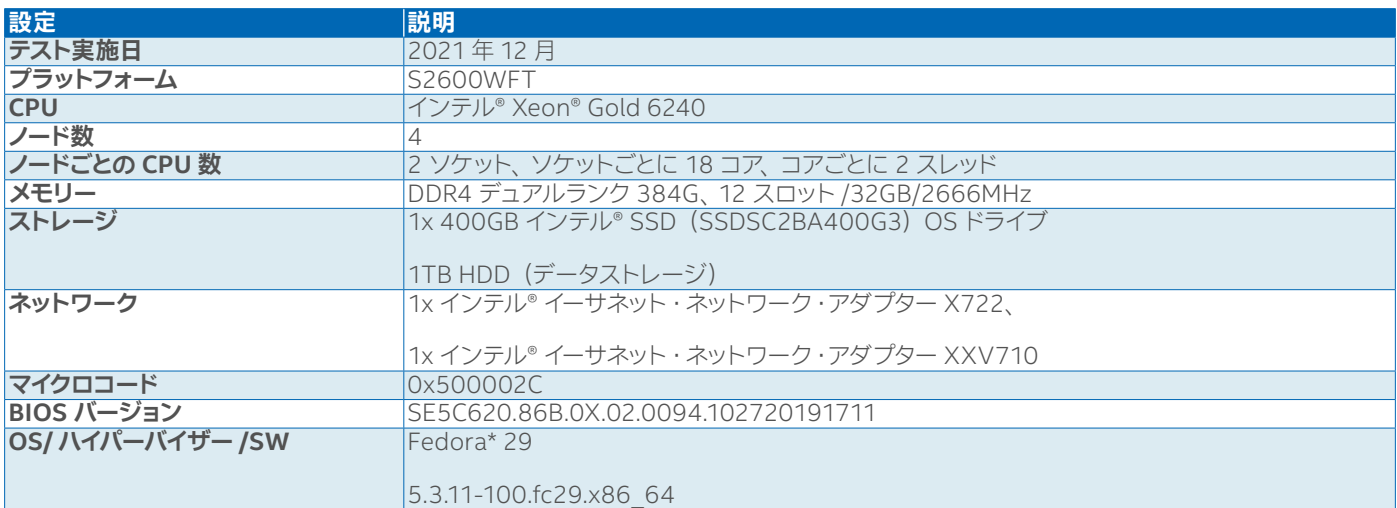

#### **表 1. システム構成**

3 つの一般的な RecSys モデルで、 ストックモデルと最適化されたモデルのパフォーマンスを比較しました (**表 2**)。 最適化されたモデルは、3 つのワークロードすべてで、ETL、トレーニング、および推論を大幅に高速化しました (**図 2**)。

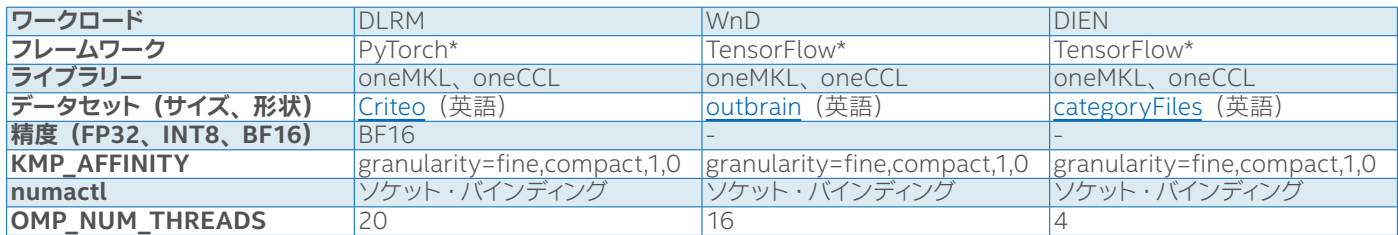

#### **表 2. テスト設定**

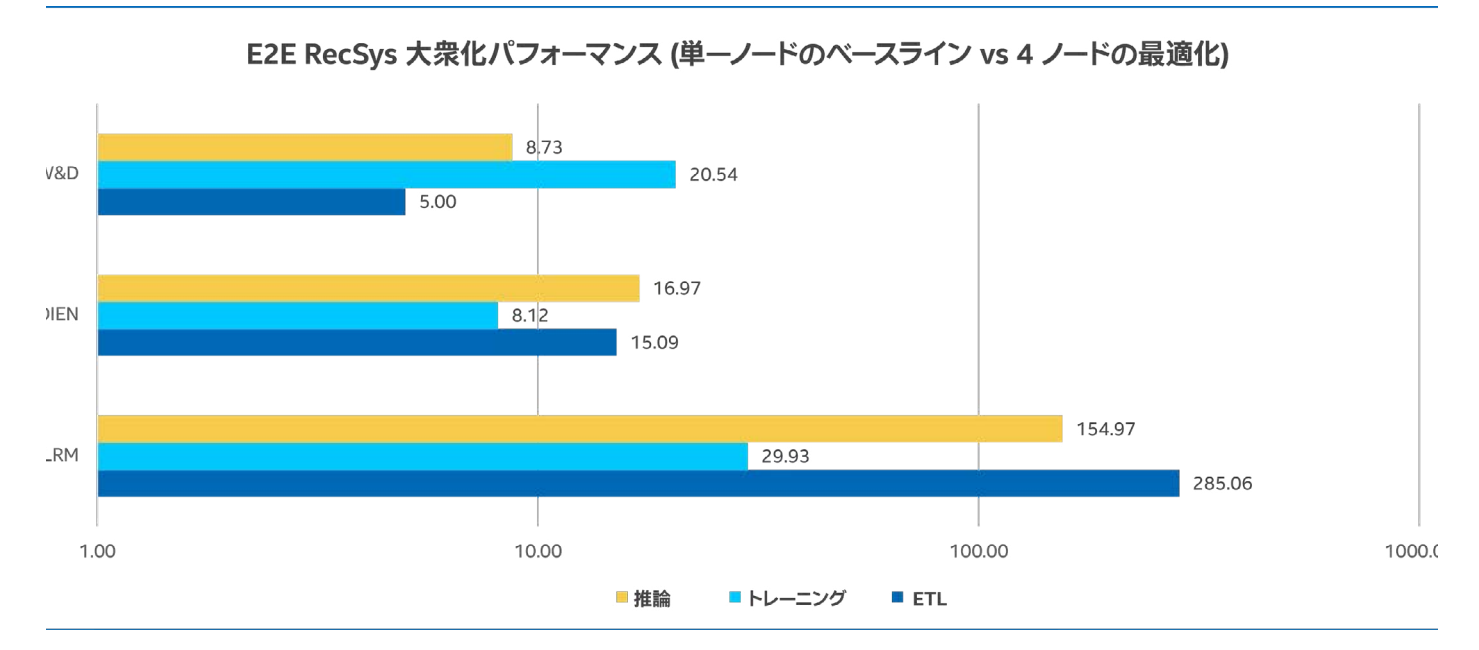

**図 2. インテル® End-to-End AI Optimization Kit による RecSYS のスピードアップ。 ベースライン構成 : 1 ノード、 2x インテル® Xeon® Gold 6240 プロセッサー (18 コア)、 インテル® ハイパースレッディング ・ テクノロジー有効、 インテル® ターボ ・ ブースト ・ テクノロジー有効、 384GB (12 スロット /32GB/2666MHz) メモリー、 BIOS SE5C620 .86B.0X.02.0094.102720191711 (ucode:0x500002C)、 Fedora\* 29 (5.3.11-100.fc29.x86\_64)、 PyTorch\*、 TensorFlow\*、 Spark\*。 最適化構成 : 4 ノード、 PyTorch\* 向けインテル® エクステンション、 TensorFlow\* 向けインテル® エクステンション、Horovod\*、変更した DLRM、WnD、および DIEN ワークロードを除いて同じハードウェアとソフトウェア構成。**

# まとめ

インテル® End-to-End AI Optimization Kit は、 一般的なハードウェア向けのハイパフォーマンスかつ軽量な モデルを提供する構成可能なツールキットであり、 AI の大衆化に役立ちます。 いくつかの重要な最適化を活用 しています。

- **•** RecDP による並列データ処理
- **•** インテルにより最適化されたトレーニング ・フレームワーク
- **•** レイヤー数が少なく、 分散メモリー型並列コンピューターで通信オーバーヘッドを軽減する軽量モデル
- **•** 大きなバッチサイズで高速に収束するオプティマイザー ・ チューニング (DLRM)
- **•** 特徴量エンジニアリング (埋め込みテーブルとエンコード) の最適化

このツール キットは、 一 般 的なモデルで良 好な 結 果 をもたらしま す。 プロジェクトで 使 用する場 合は、 <https://github.com/intel/e2eAIOK/> (英語) を参照してください。